## hp sd card reader not working windows 10

×

Download hp sd card reader not working windows 10

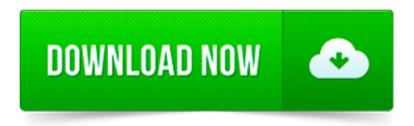

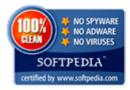

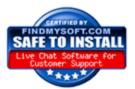

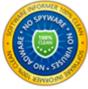

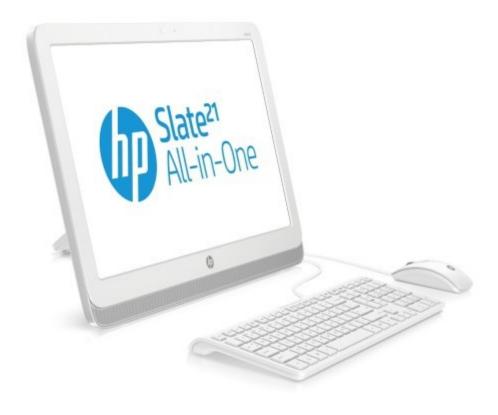

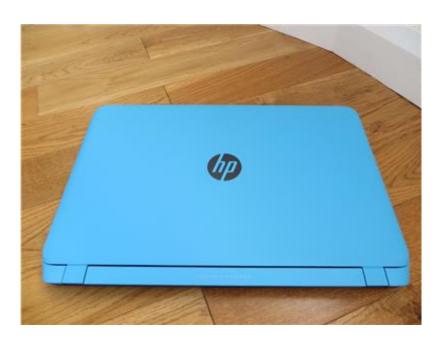

After installing windows 10 the SD card reader won t work. I contacted Microsoft.they fixed other issues but said HP drivers had to be updated to - 5189792

Many users have been complaining that their SD Cards are not being recognized in Windows 8 or in Windows 8.1. We go through their woes and also bring a few solutions.

I have a gateway laptop with a built in SD card reader. When I ran XP I could insert the SD card and browse the contents and such w/o having to install any additional.

\* Original Title: Windows 8 SD memory Card Reader Driver. I installed Windows 8 on a new Samsung Laptop (NP350V5C-A02UK) and the SD card reader is not.

Buy Kingston 8GB Micro SD Card (Class 4) With Micro SD Card Reader online at best prices in India. Shop online for Kingston 8GB Micro SD Card (Class 4) With Micro SD.

I went to the manufactures website for my Computer there was a firmware update for my SD Reader, I installed it. Then I went to my system folder in control.

Similar help and support threads Thread: Forum: Ricoh 5 in 1 memory card reader not showing drives I have a Dell XPS M1710 laptop. I recently installed windows 7 home.

Buy HP 32GB MICRO SD CARD (Class 10) online at best prices in India. Shop online for HP 32GB MICRO SD CARD (Class 10) only on Snapdeal. Get Free Shipping & CoD.

HP Connected, Mobile Printing and Cloud Printing ; Scanning, Faxing, and Copying ; JetAdvantage, Printing Applications and Services

Archived from groups: comp.sys.hp.hardware I am \_not\_ an expert on SD cards nor on Pavillions, but do you get the write protected message for all SD cards.